Документ подписан прос<u>той электронной подписью</u><br>Информация о владовосхдарственное аккредитованное не<mark>коммерческое частное образовательное</mark> **учреждение высшего образования «Академия маркетинга и социально-информационных технологий – ИМСИТ» (г. Краснодар)** 4237c7ccb9b9e111bbaf1f4fcda9201d015c4dbaa12**\$#AH7\QX\BQAkaдемия ИМСИТ)** Информация о владельце: ФИО: Агабекян Раиса Левоновна Должность: ректор Дата подписания: 31.05.2022 10:24:05 Уникальный программный ключ:

> Проректор по учебной работе, доцент УТВЕРЖДАЮ

> > Н.И. Севрюгина

28 марта 2021 г.

# **Экология**

## рабочая программа дисциплины (модуля)

Закреплена за кафедрой **Кафедра педагогики и межкультурных коммуникаций**

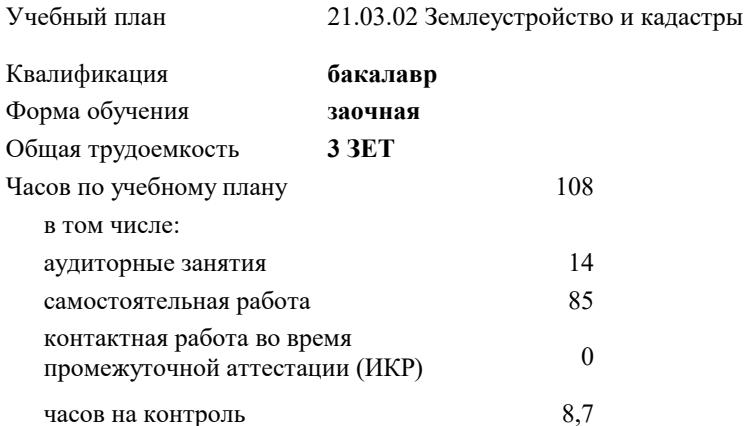

экзамены 2 Виды контроля на курсах:

### **Распределение часов дисциплины по курсам**

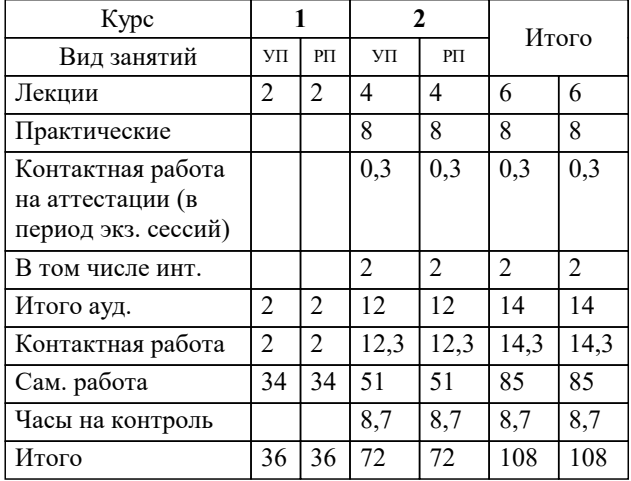

### Программу составил(и): *дгн, Н.В. Елисеева*

 *\_\_\_\_\_\_\_\_\_\_\_\_\_\_\_\_\_*

### Рецензент(ы):

*заместитель начальника отдела Государственного бюджетного учреждения Краснодарского края «Краевая техническая инвентаризация – Краевое БТИ» , отдел по городу Краснодар, Чупахин А.А. ;кэн, Доцент кафедры кадастра и геоинженерии, КубГТУ, Будагов И. В*

**Экология** Рабочая программа дисциплины

разработана в соответствии с ФГОС ВО:

Федеральный государственный образовательный стандарт высшего образования - бакалавриат по направлению подготовки 21.03.02 Землеустройство и кадастры (приказ Минобрнауки России от 12.08.2020 г. № 978)

21.03.02 Землеустройство и кадастры составлена на основании учебного плана:

утвержденного учёным советом вуза от 28.06.2021 протокол № 11.

### **Кафедра педагогики и межкультурных коммуникаций** Рабочая программа одобрена на заседании кафедры

Протокол от 09.03.2022 г. № 8

Зав. кафедрой Севрюгина Н.И.

Согласовано с представителями работодателей на заседании НМС, протокол №6 от 28 марта 2022 г.

Председатель НМС проф. Павелко Н.Н.

\_\_ \_\_\_\_\_\_\_\_\_\_ 2021 г.

УП: 21.03.02 ЗЗиК 3++22.plx стр. 3

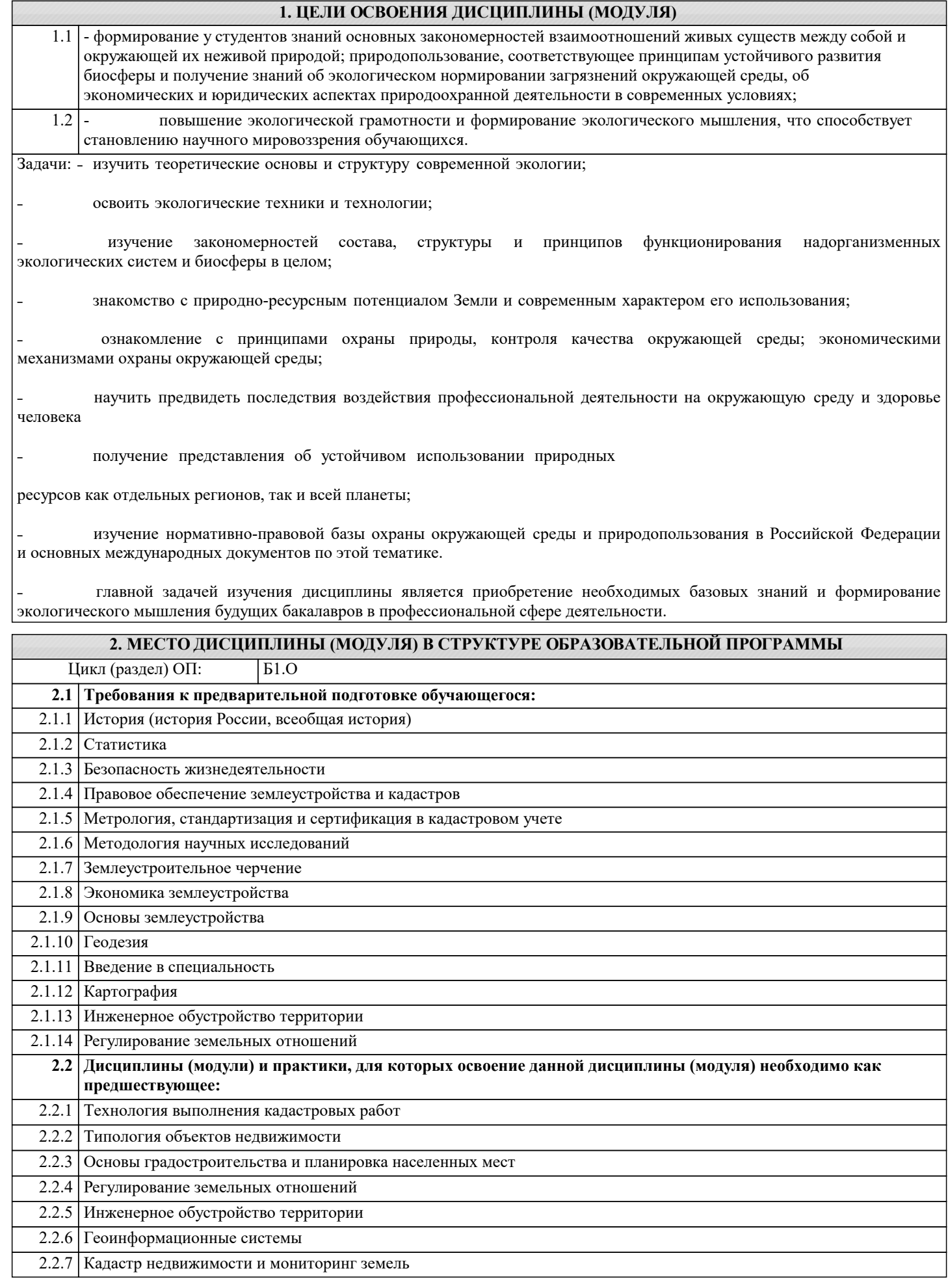

### **3. ФОРМИРУЕМЫЕ КОМПЕТЕНЦИИ, ИНДИКАТОРЫ ИХ ДОСТИЖЕНИЯ и планируемые результаты обучения**

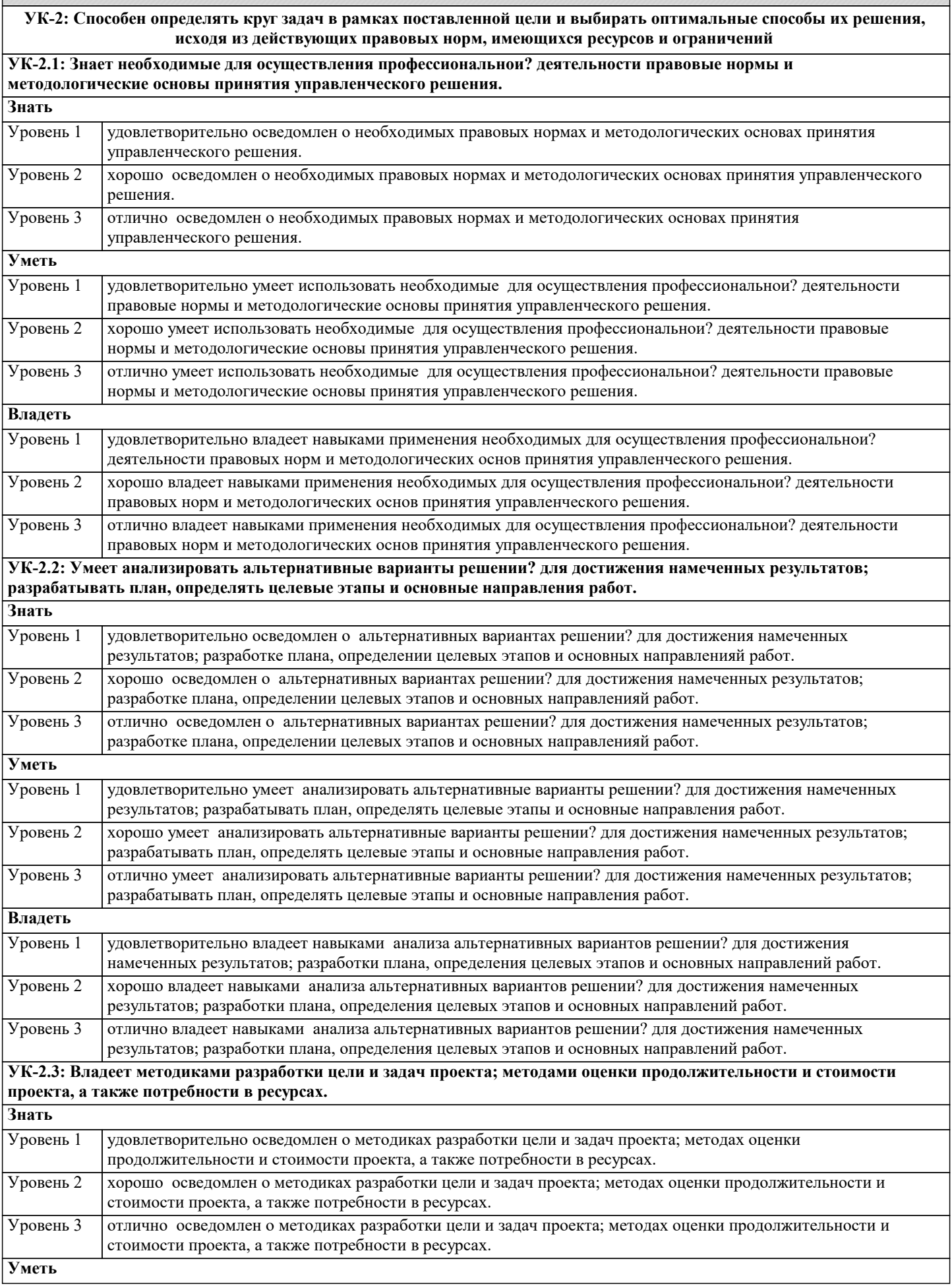

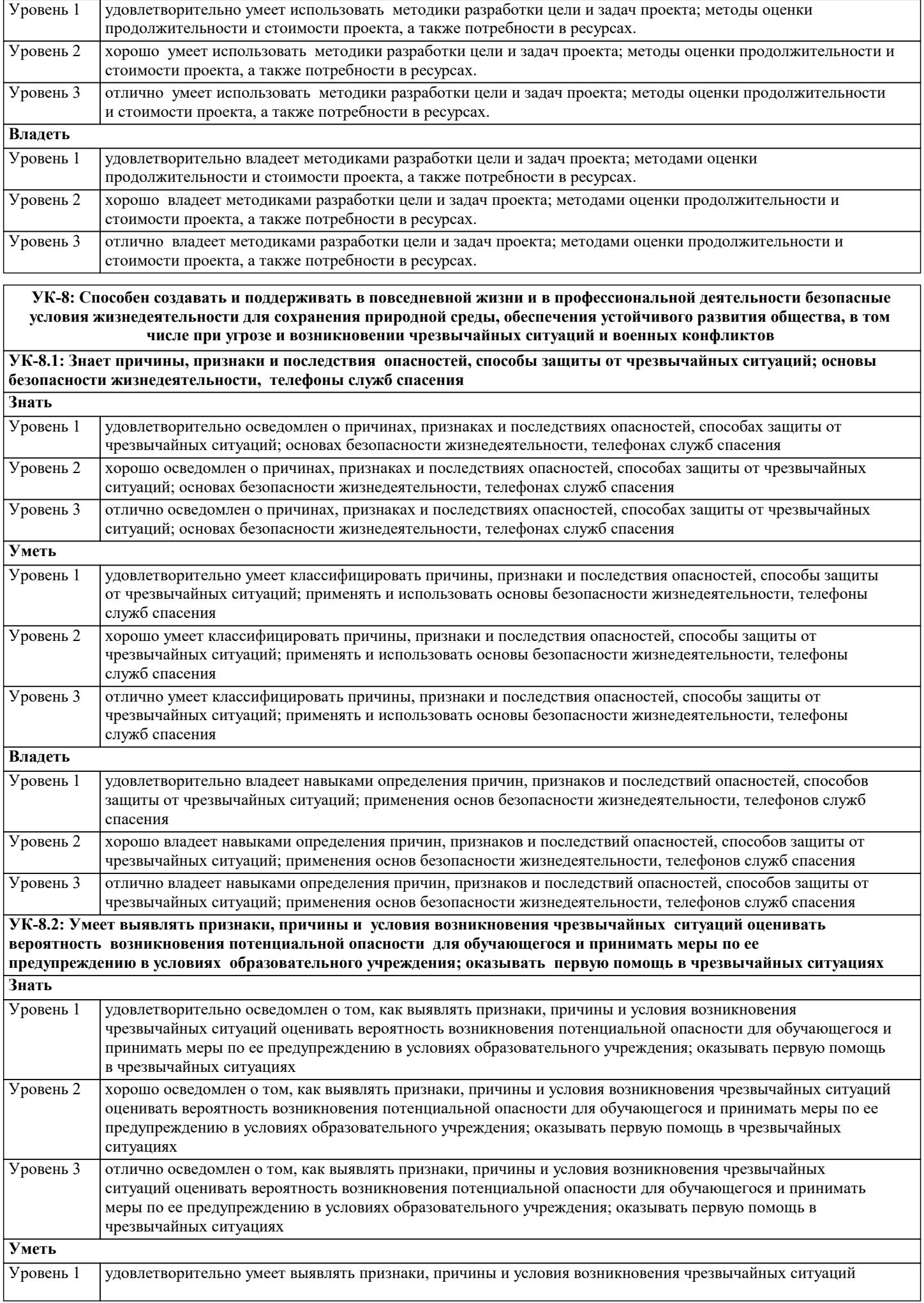

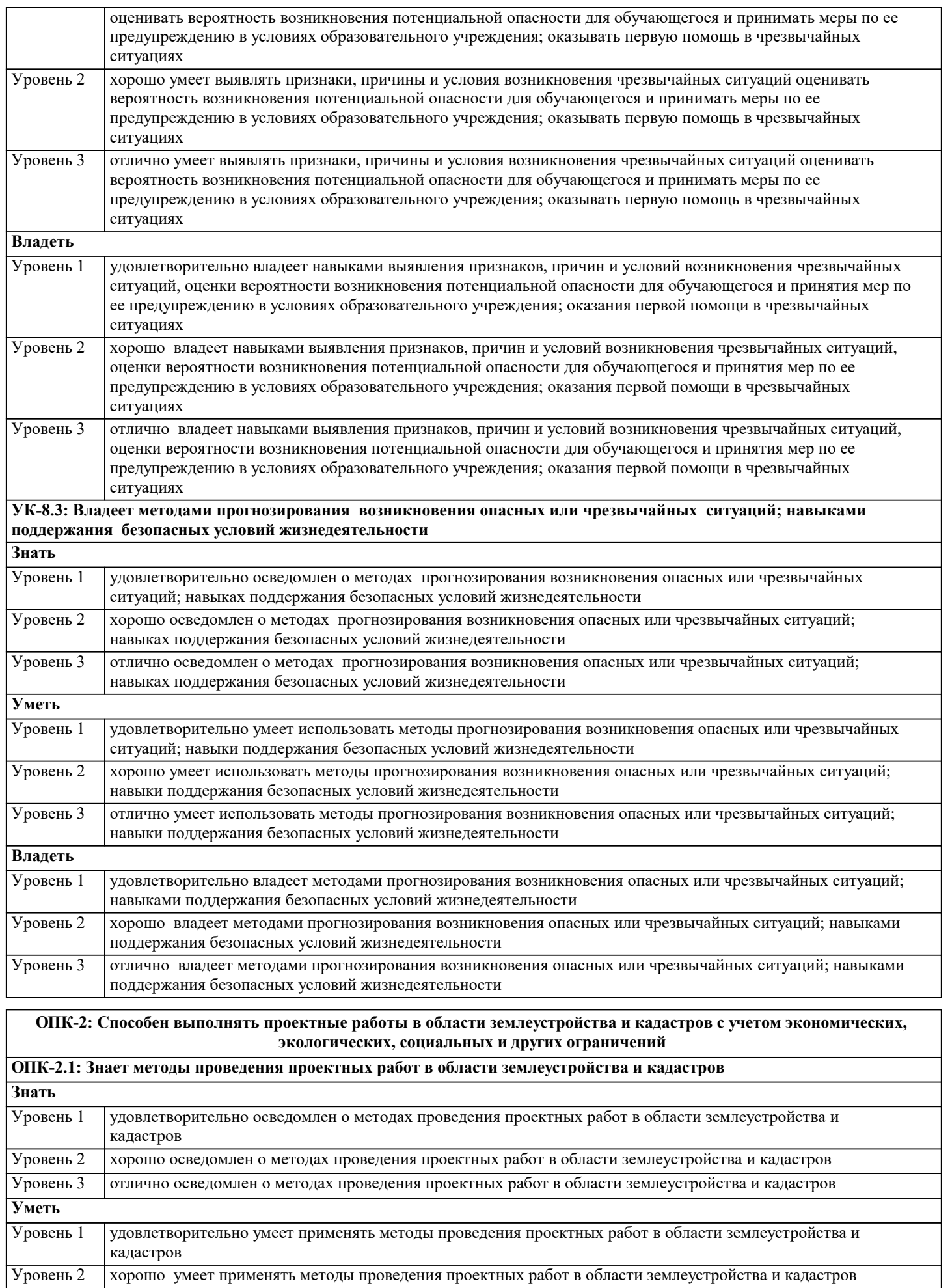

Уровень 3 отлично умеет применять методы проведения проектных работ в области землеустройства и кадастров

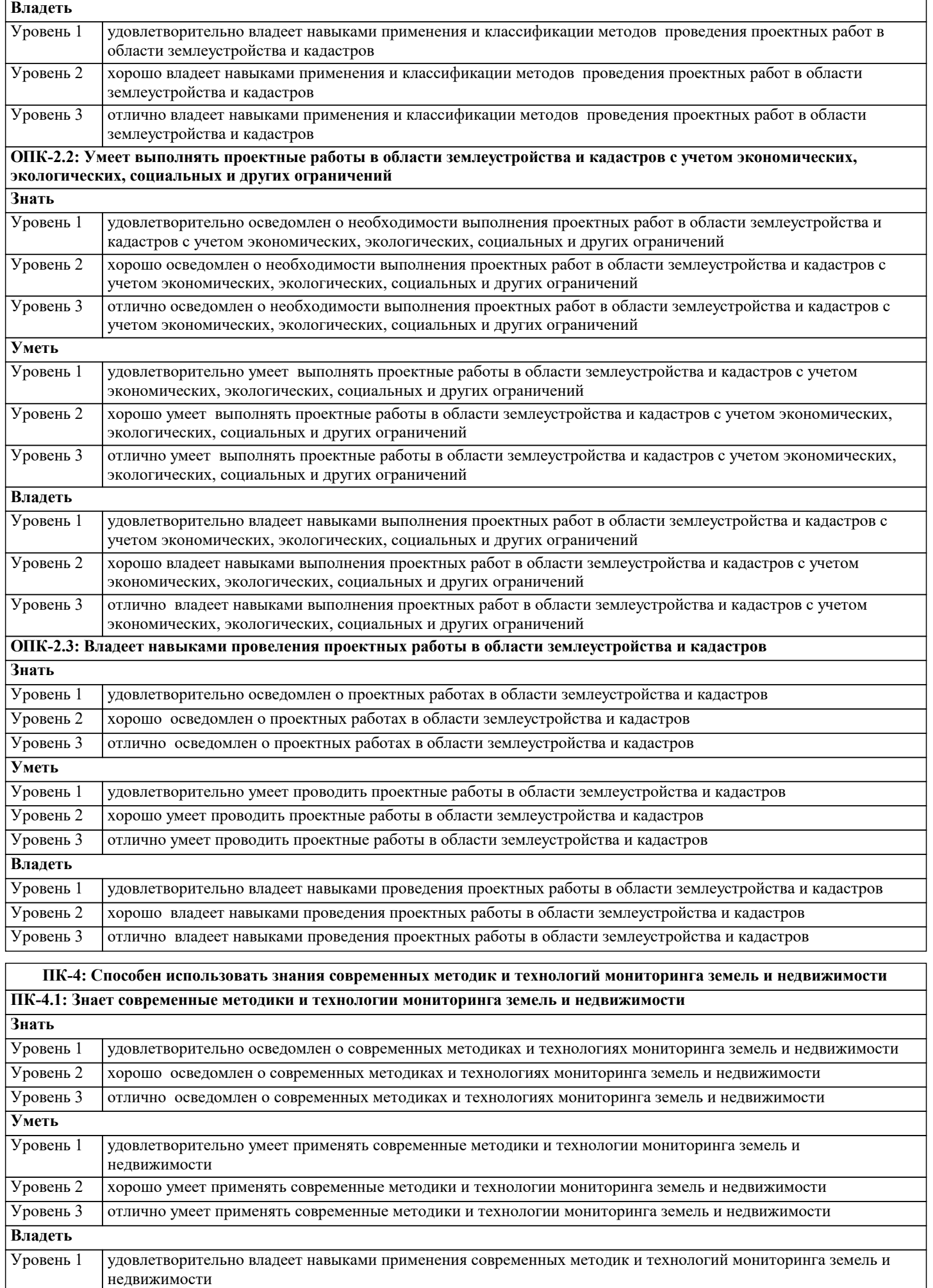

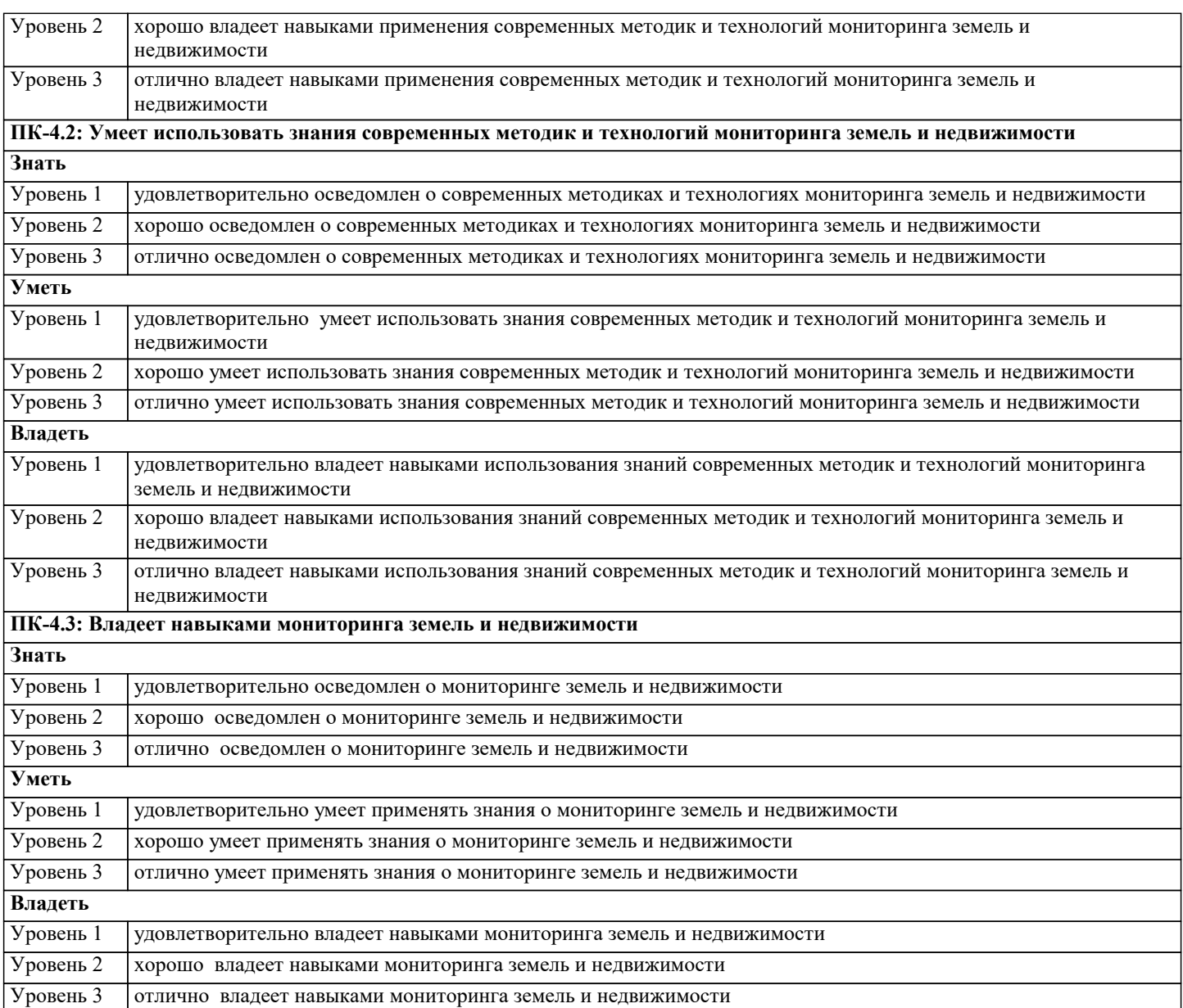

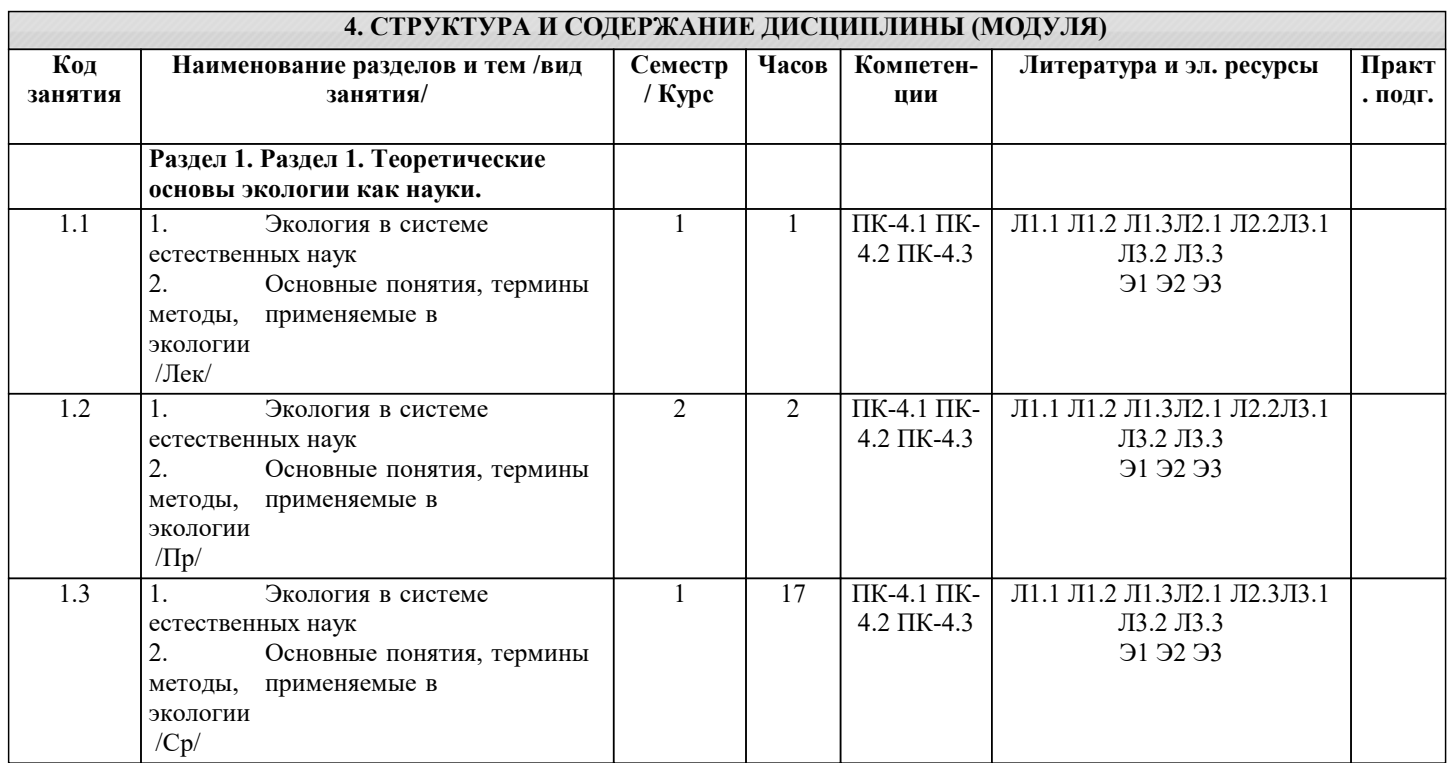

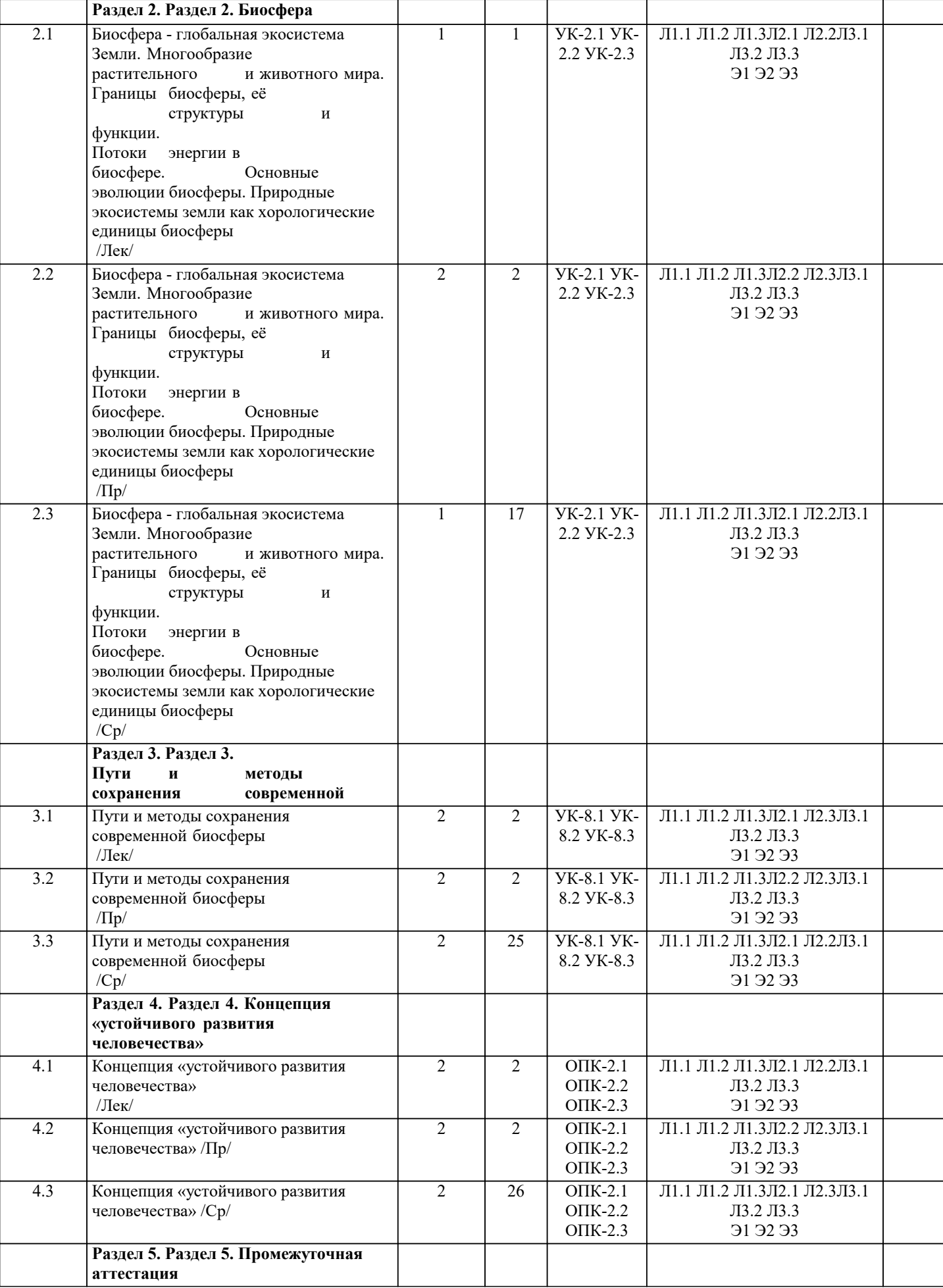

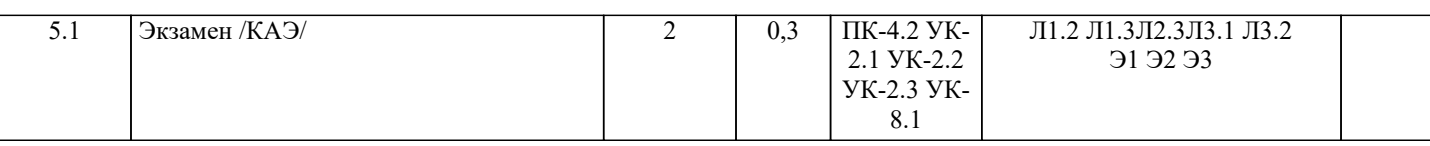

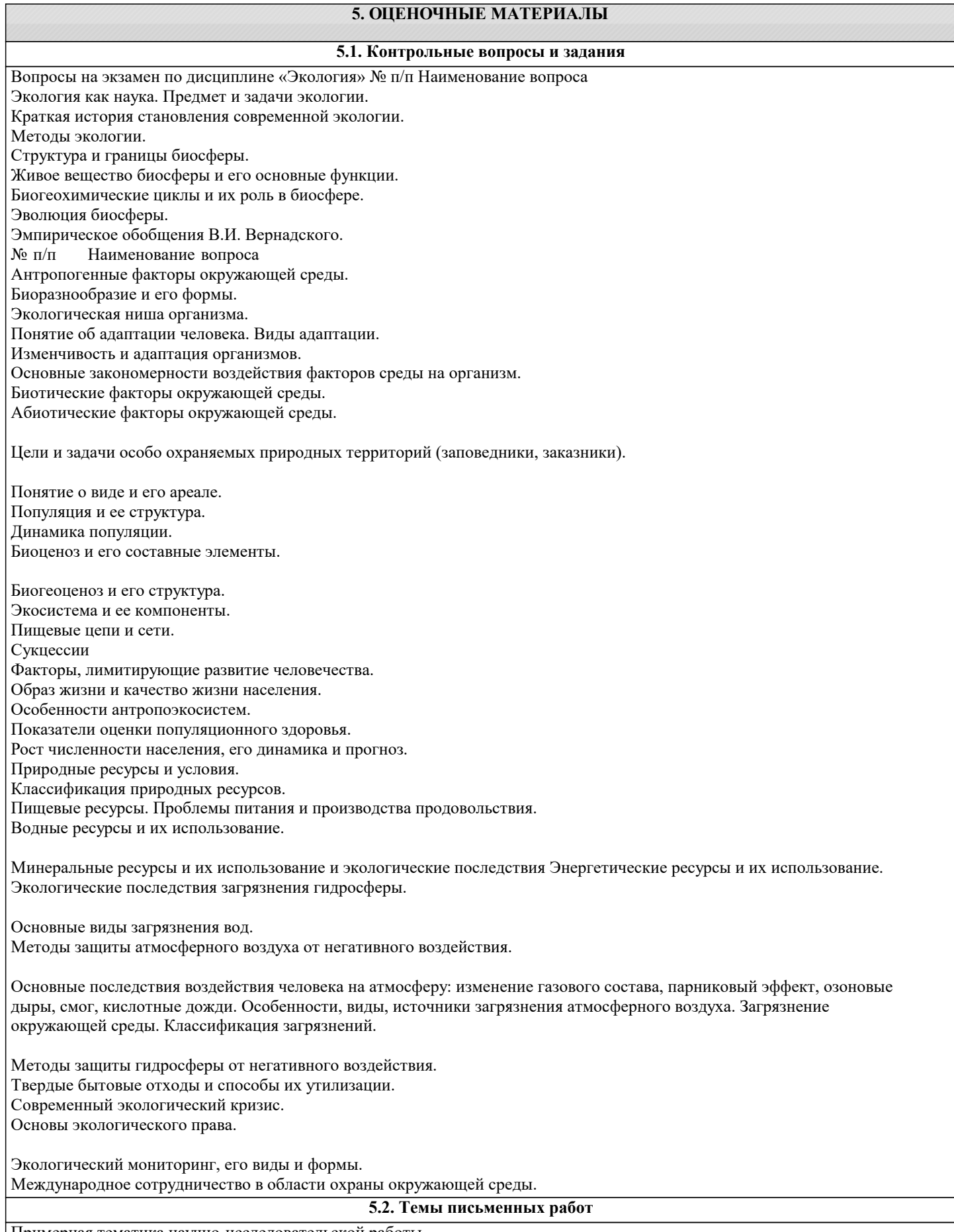

Примерная тематика научно-исследовательской работы

1 Теории происхождения жизни на Земле 2 Парниковый эффект и проблема глобального потепления 3 Актуальность учения В.И. Вернадского о биосфере и ноосфере 4 Исследование процессов, протекающих в биосфере, с целью поддержания ее устойчивости 5 Разработка общей теории устойчивости экологических систем 6 Значение растений и животных в круговороте веществ 7 Виды эрозий почвы, причины, последствия Концепция ноосферы. 9 Проблема снижения биологического разнообразия при интенсивном сельскохозяйственном производстве. 10 Особо охраняемые территории в Краснодарском крае. 11 Проблемы утилизации твердых бытовых отходов в муниципальных образованиях Краснодарского края 12 Воздействие абиотических факторов на живые организмы и последствия 13 Воздействие биотических факторов на живые организмы и последствия<br>14 Экологические проблемы и пути их решения в мегаполисах России 14 Экологические проблемы и пути их решения в мегаполисах России 15 Опасность сокращения биологического разнообразия. Способы сохранения биоразнообразия. 17 Способы переработки твердых бытовых отходов (с презентацией) 18 Влияние электрического и магнитного излучения на живые организмы. 19 Влияние сельскохозяйственной деятельности человека на экологическое равновесие в природе. 20 Экологические проблемы Черноморской рекреации и пути их решения<br>21 июля и пути решения проблемы 21 «Кислотные дожди» и пути решения проблемы.<br>22 Электромагнитное излучение и способы зашиты 22 Электромагнитное излучение и способы защиты от него.<br>23 Экологические проблемы Азовского моря и возможные г Экологические проблемы Азовского моря и возможные пути решения 24 Роль экологического воспитания и образования в сохранении устойчивого развития региона 25 Проблемы экологии человека в Краснодарском крае. 26 Роль зеленых насаждений в урбанизированных территориях Экологические проблемы Мирового океана и пути их решения **5.3. Фонд оценочных средств** По дисциплине «Экология» предусмотрен текущий контроль в виде тестирования, итоговый контроль в виде экзамена по теоретическому материалу. Порядок проведения текущего контроля и итогового контроля строго соответствует Положению о проведении контроля успеваемости обучающихся в академии. В перечень включаются вопросы из различных разделов курса, позволяющие проверить и оценить теоретические знания обучающихся. Текущий контроль засчитывается на основе полноты раскрытия темы и выполнения представленных заданий. Для проведения экзамена в письменной или тестовой форме разрабатывается перечень вопросов, утверждаемых на кафедре. Выставляется дифференцированная оценка. При контроле знаний в устной форме преподаватель использует метод индивидуального собеседования, в ходе которого

дополнительные вопросы, задачи и примеры.

Фонд оценочных средств прилагается.

### **5.4. Перечень видов оценочных средств**

обсуждает со студентом один или несколько вопросов учебной программы. При необходимости могут быть предложены

- 1. Опрос
- 2. Индивидуальное собеседование
- 3. Контрольная работа
- 4. Тестирование
- 5. Рубежный контроль
- 6. Реферат
- 7. Дискуссия
- 8. Экзамен

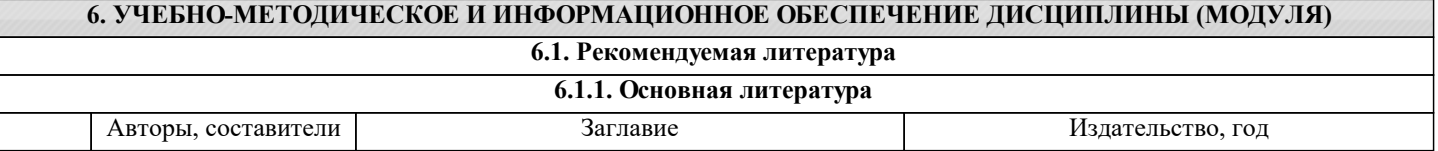

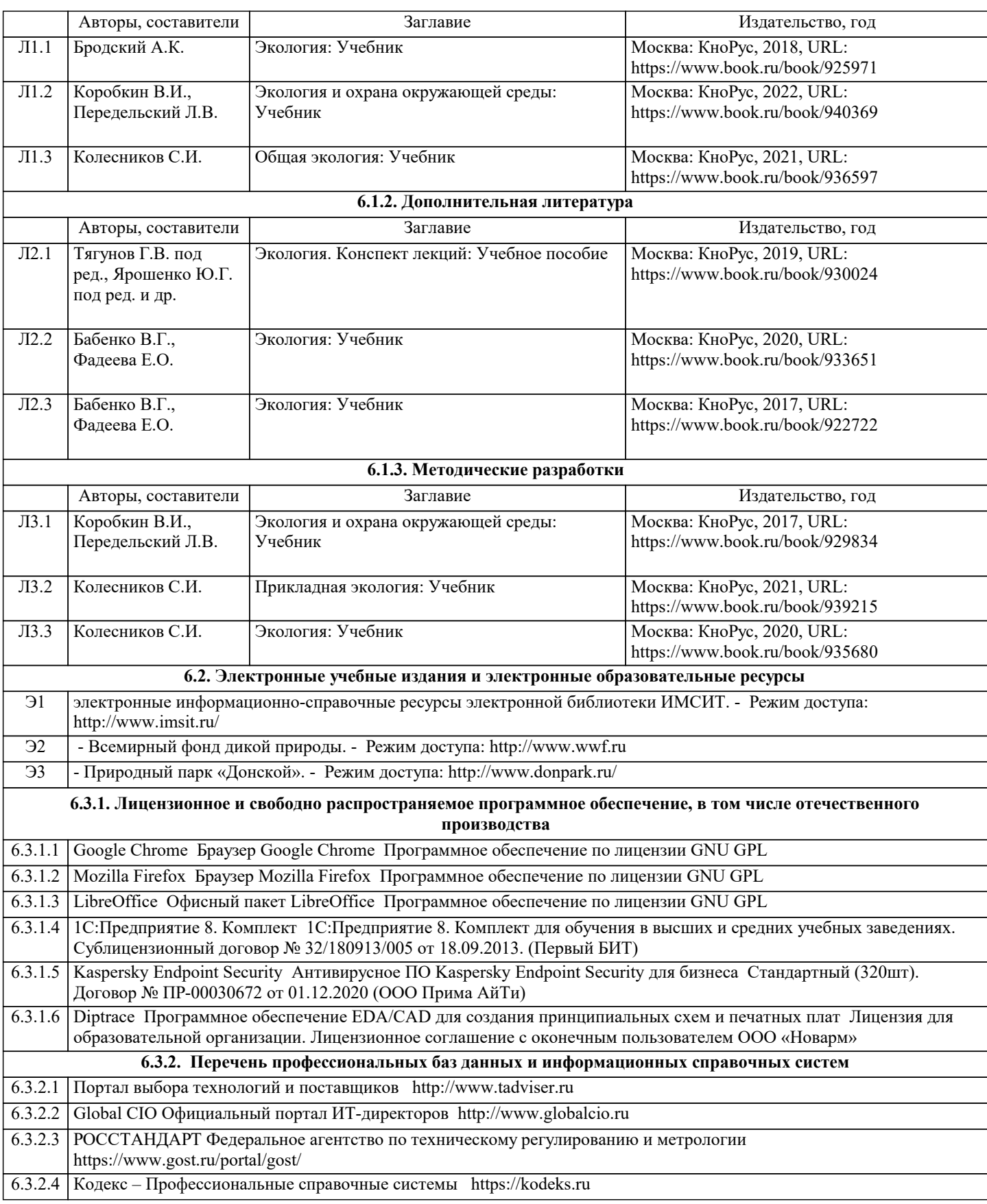

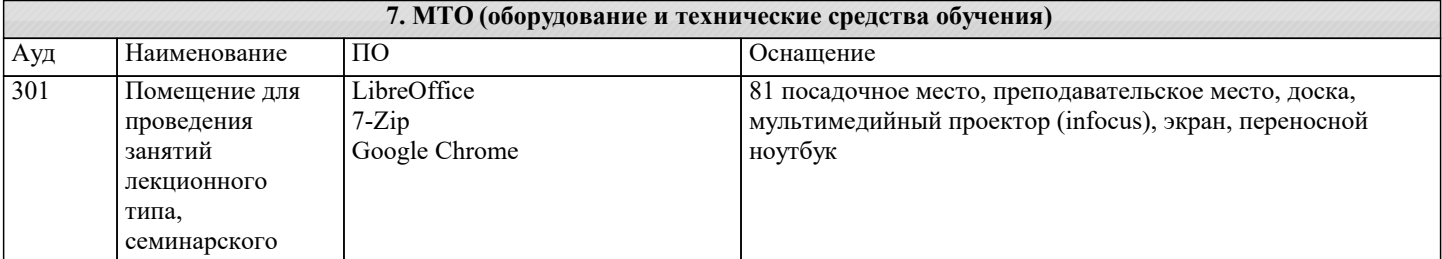

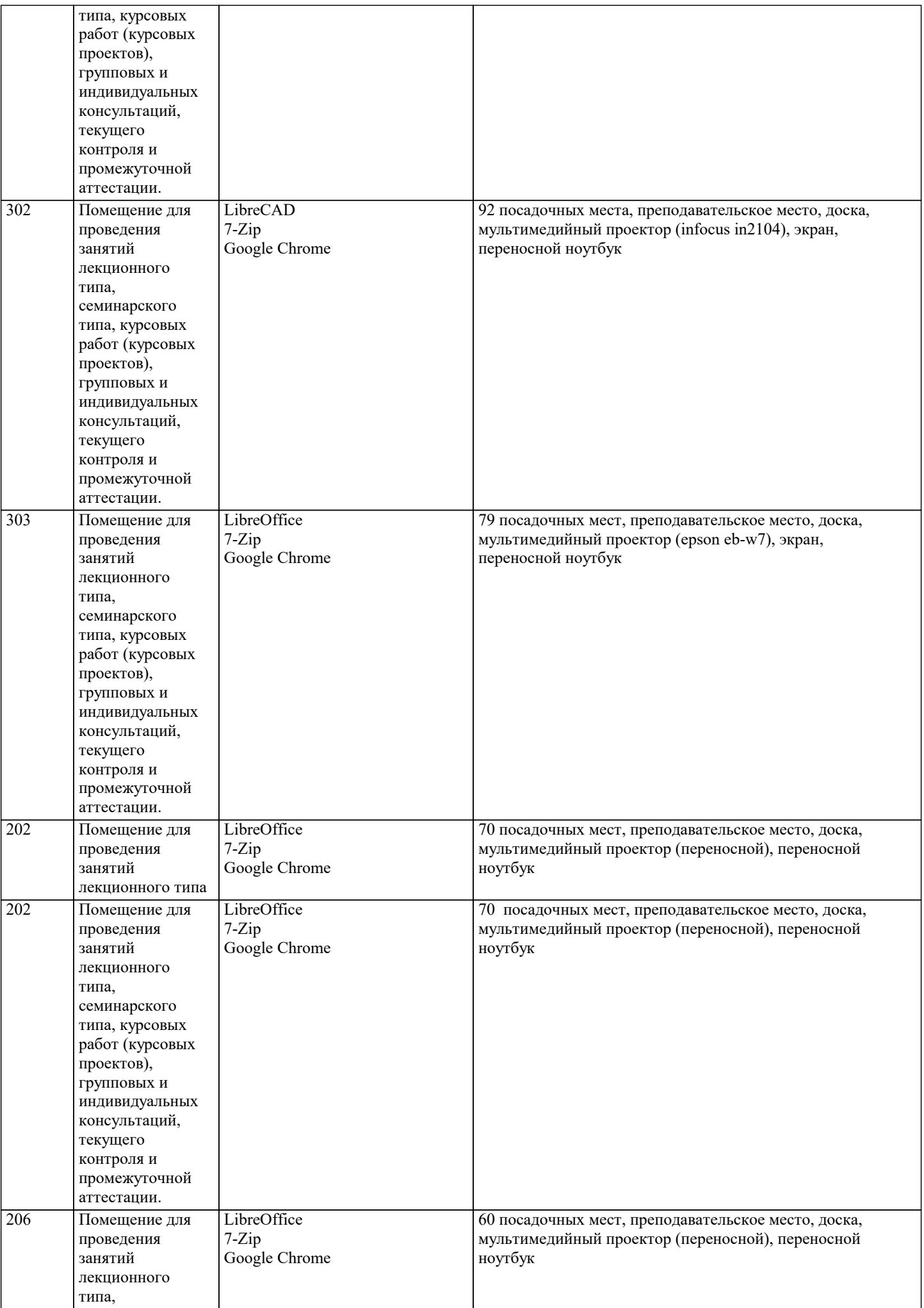

J.

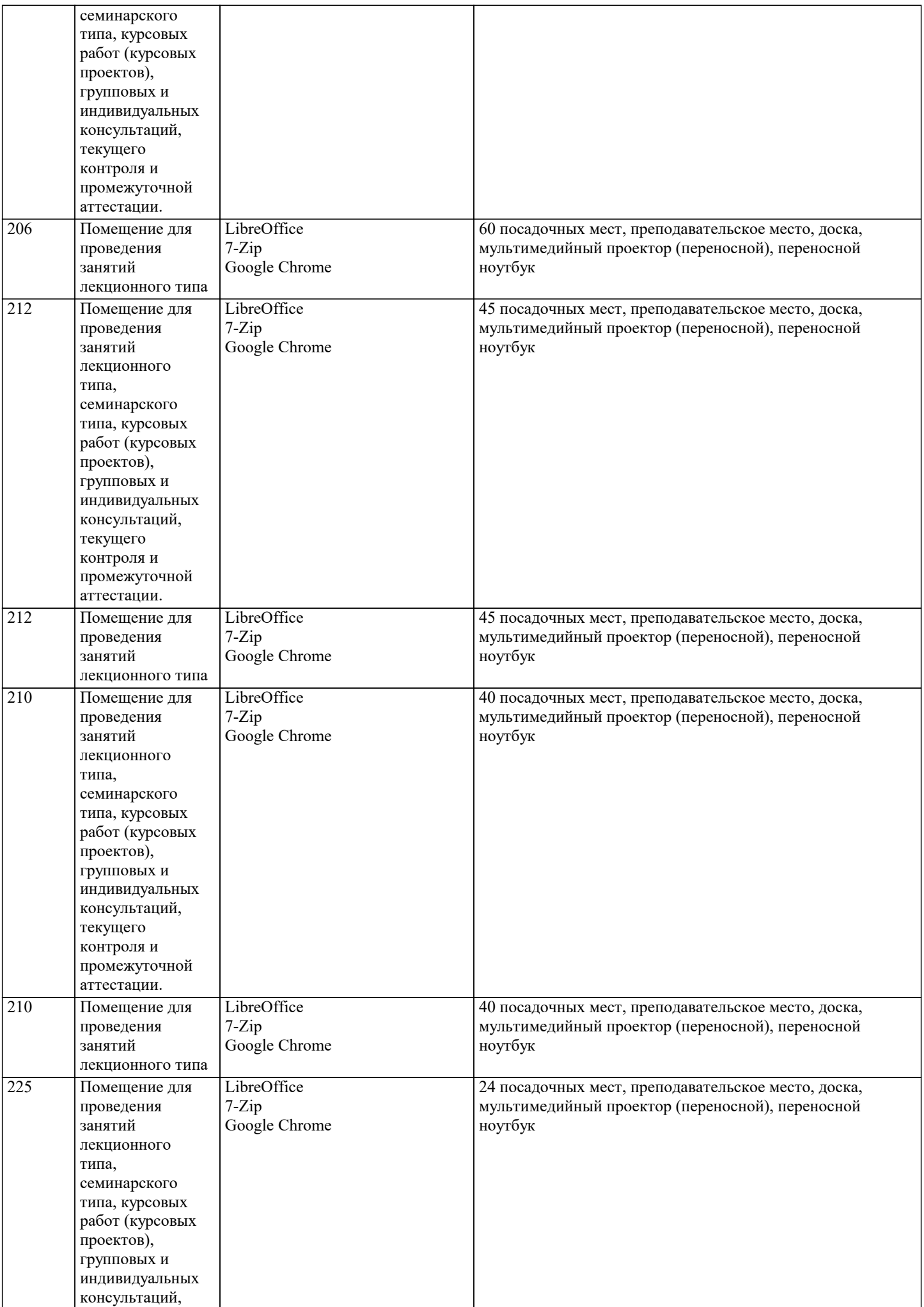

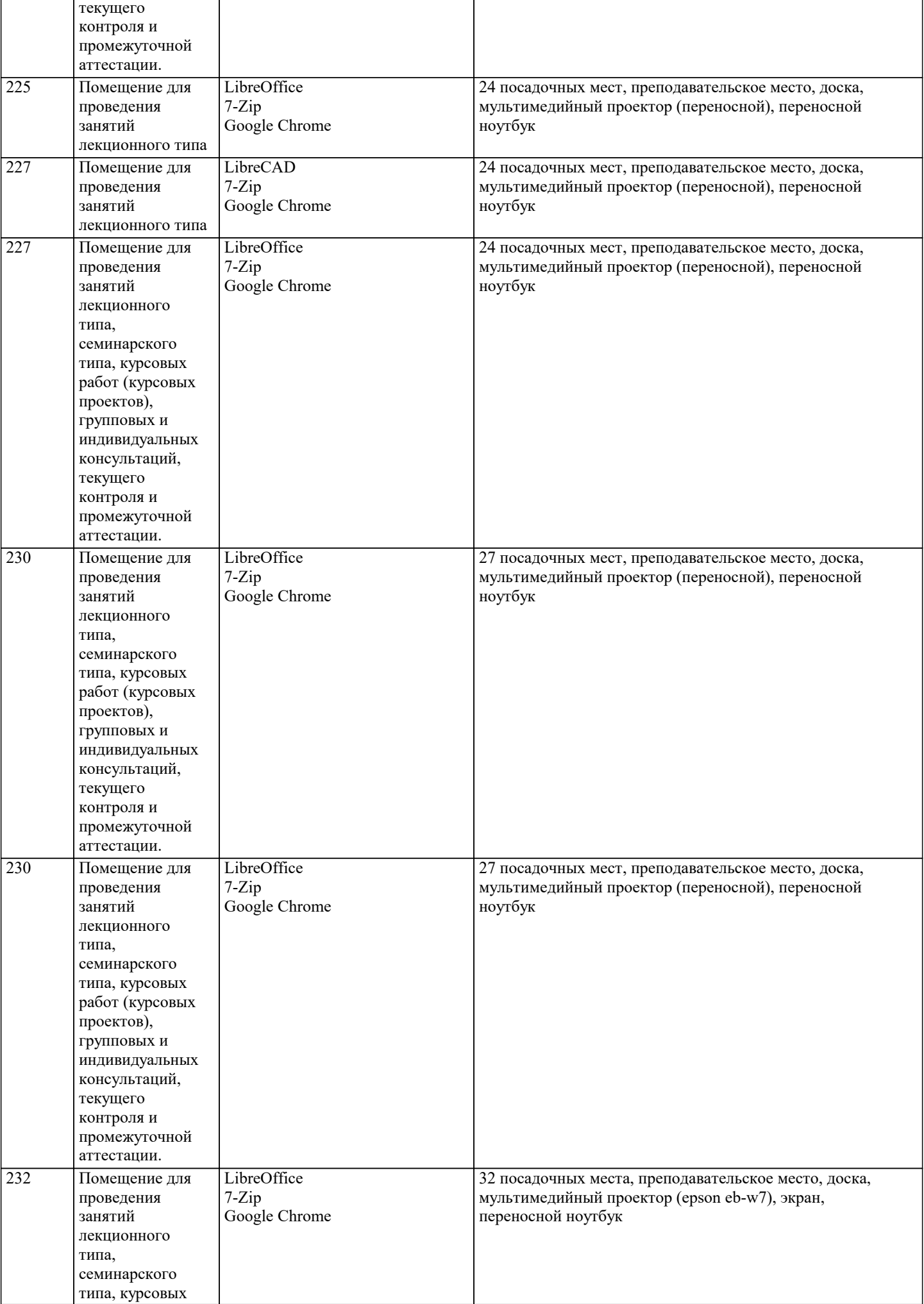

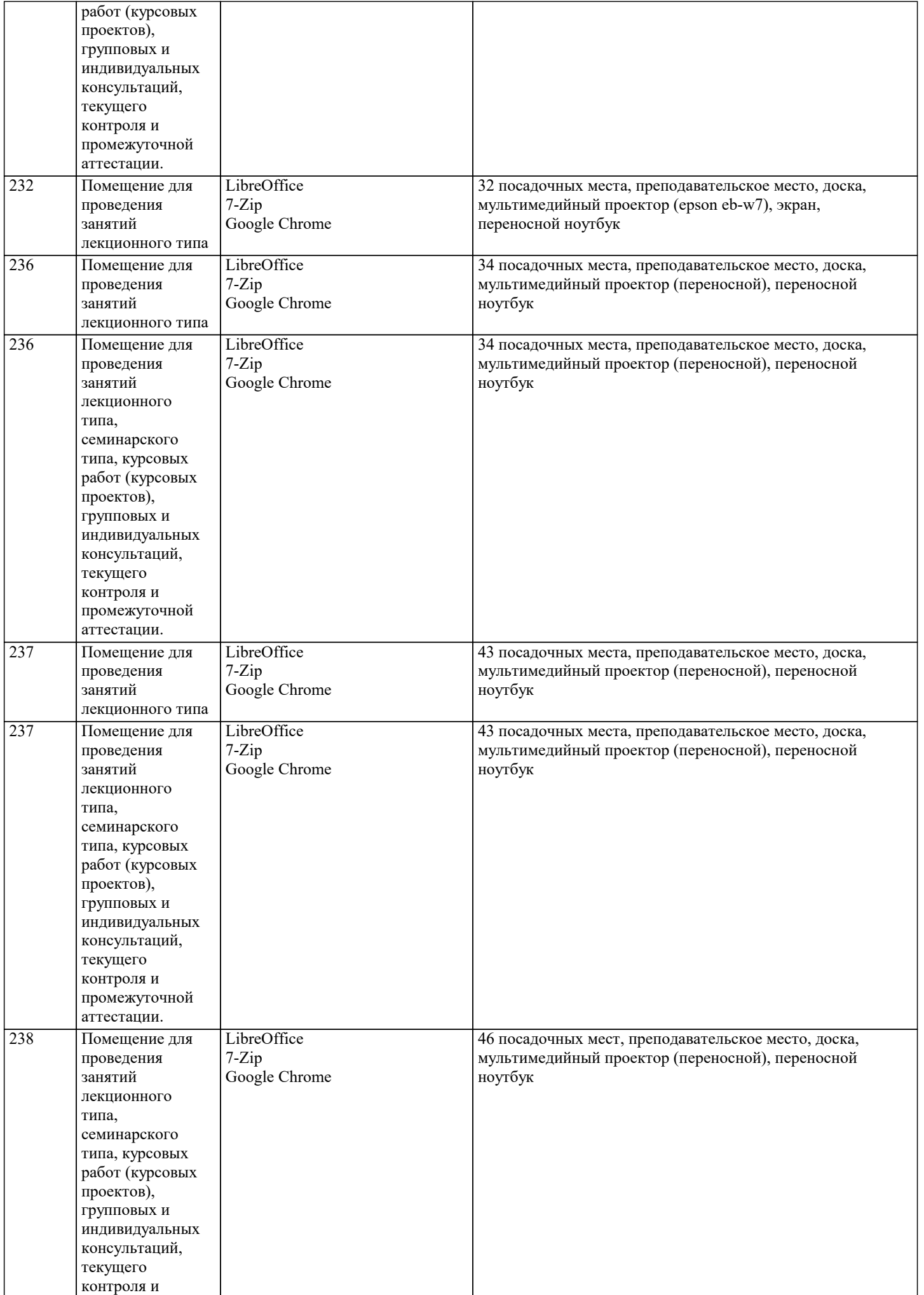

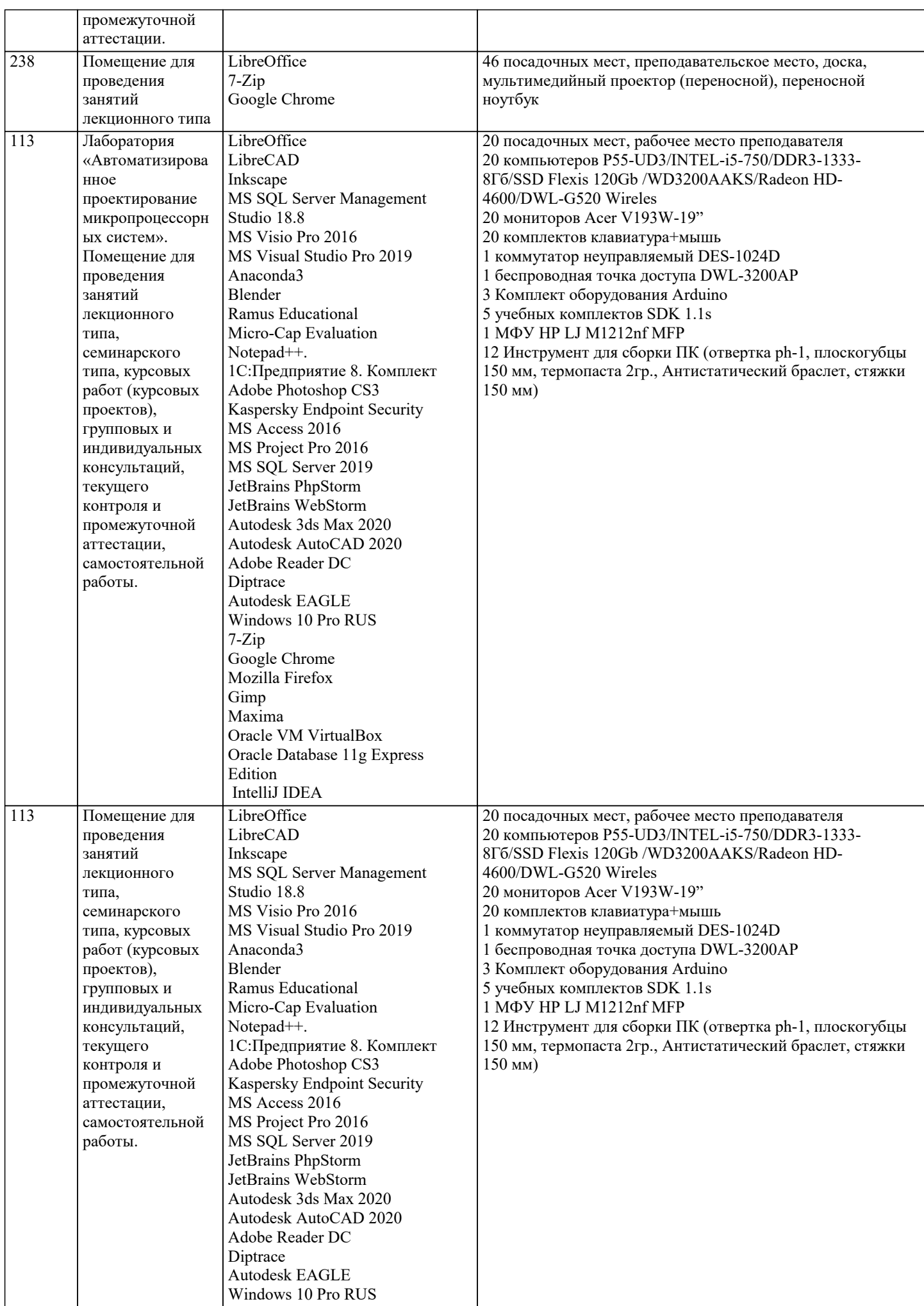

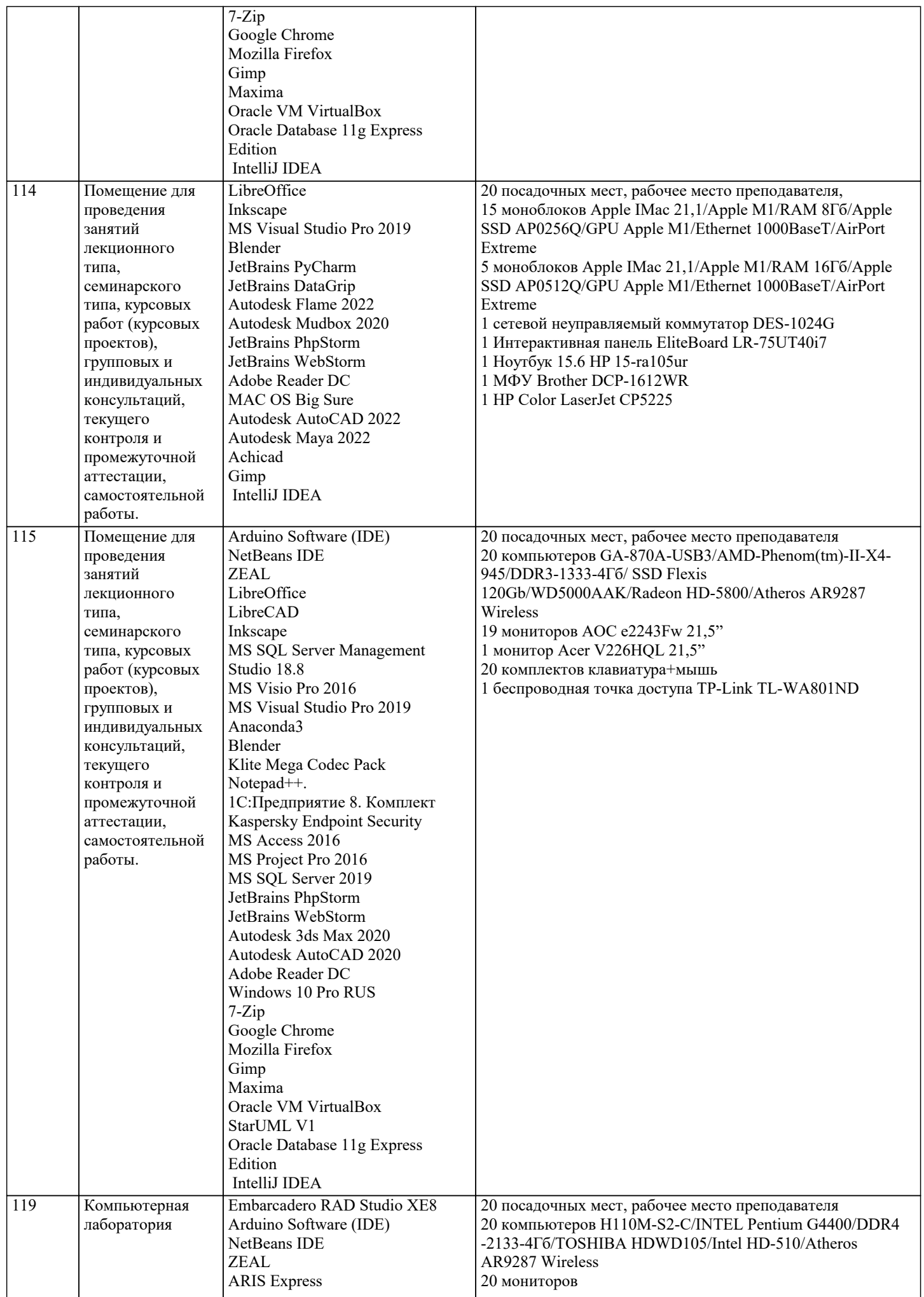

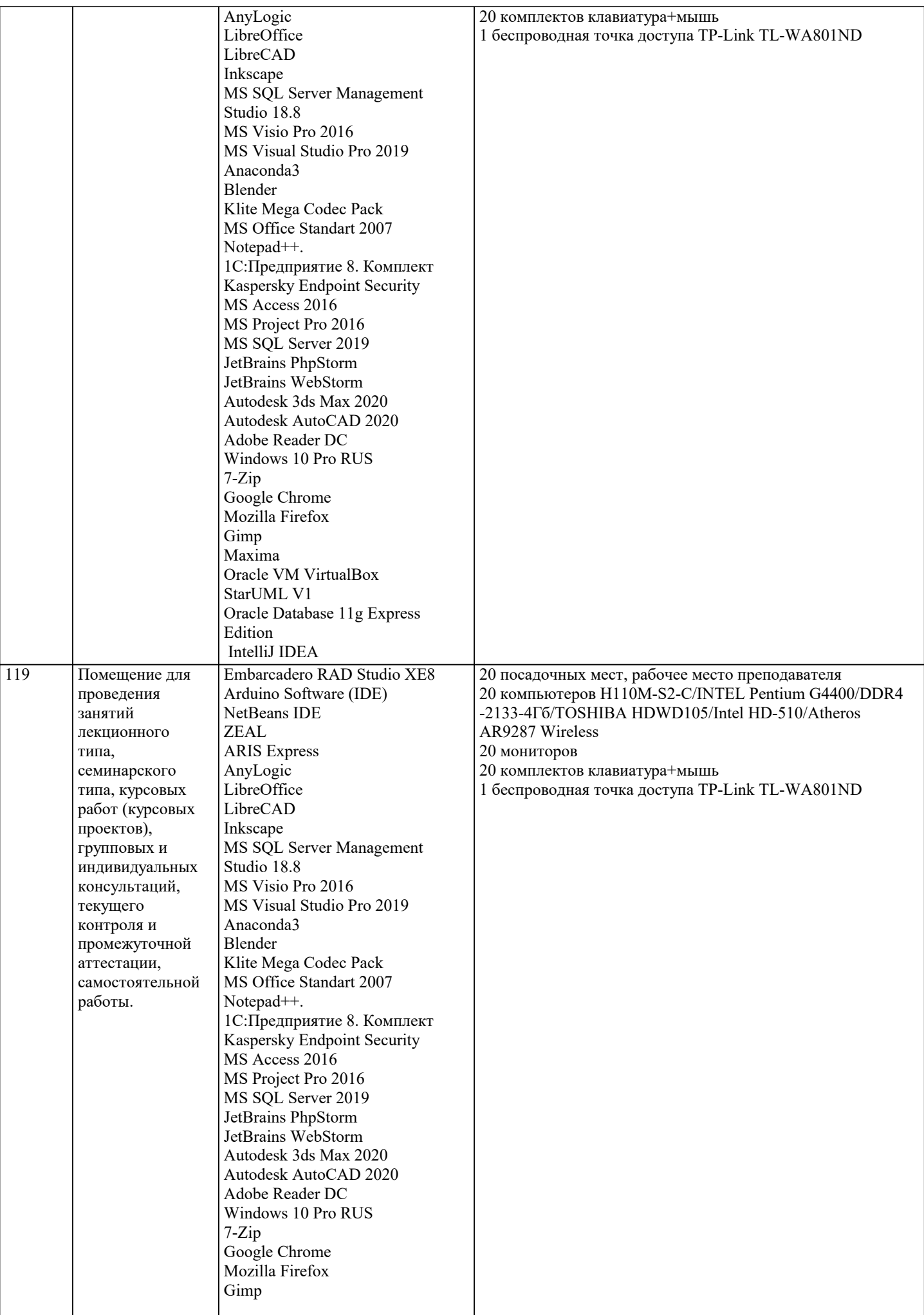

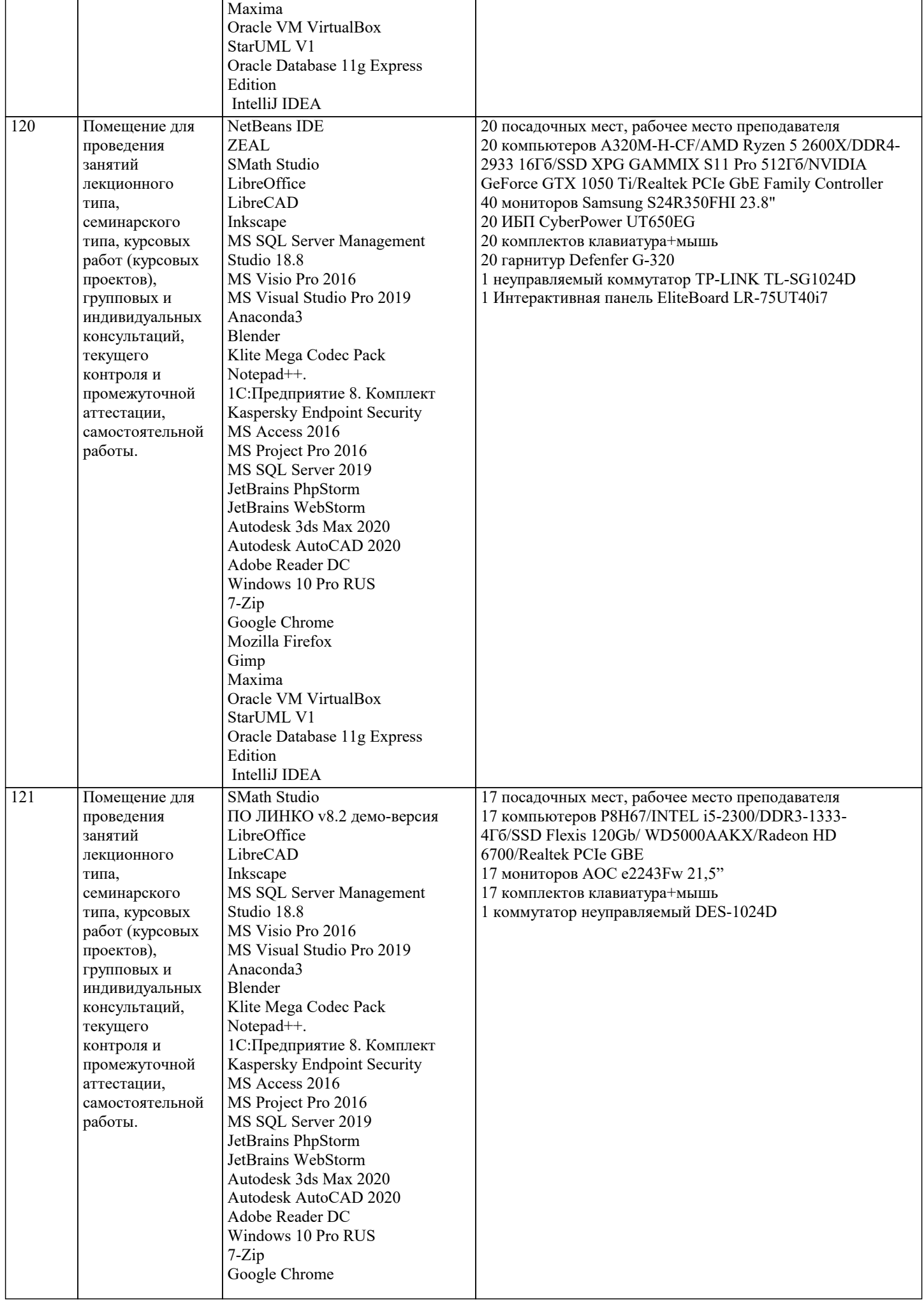

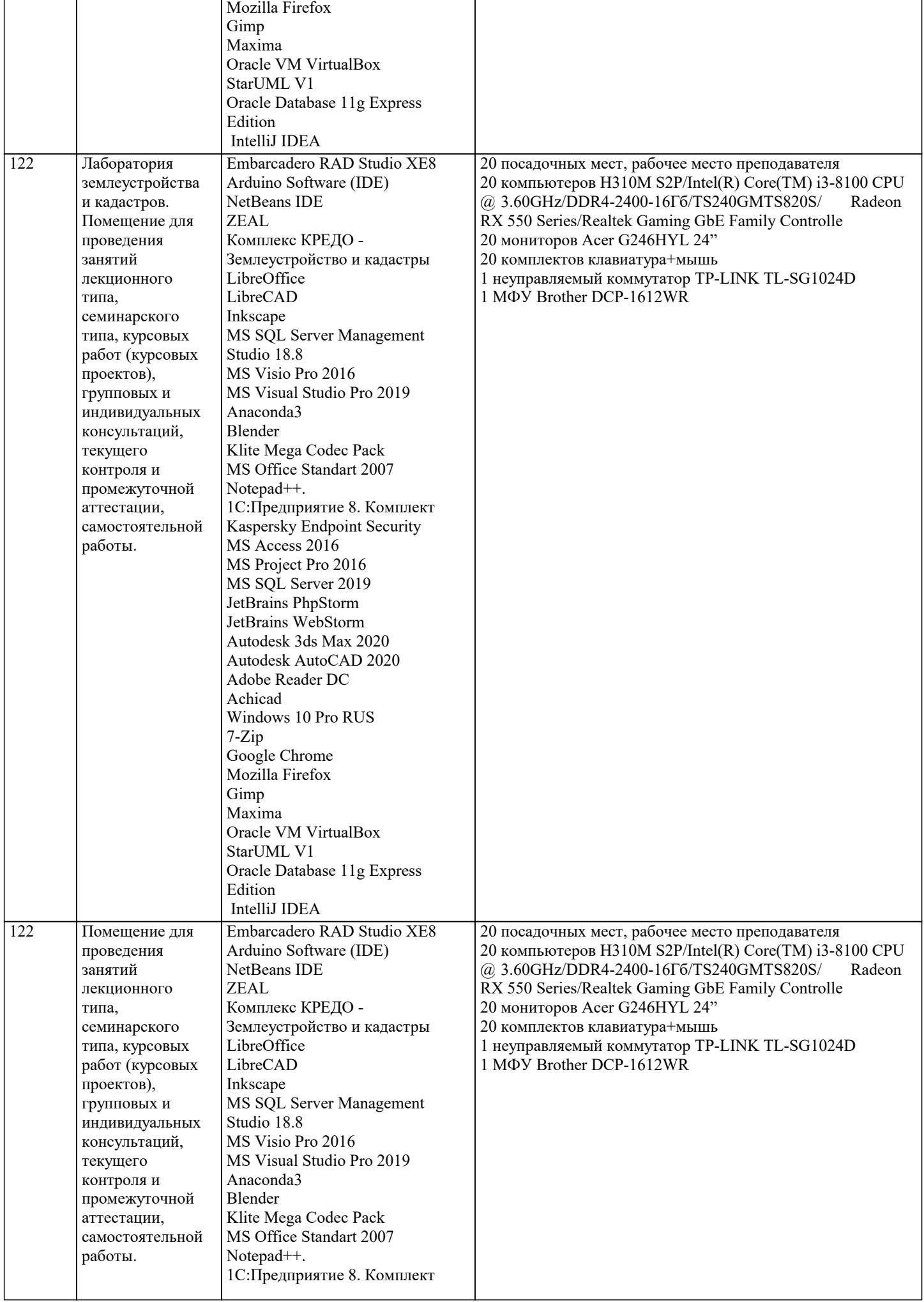

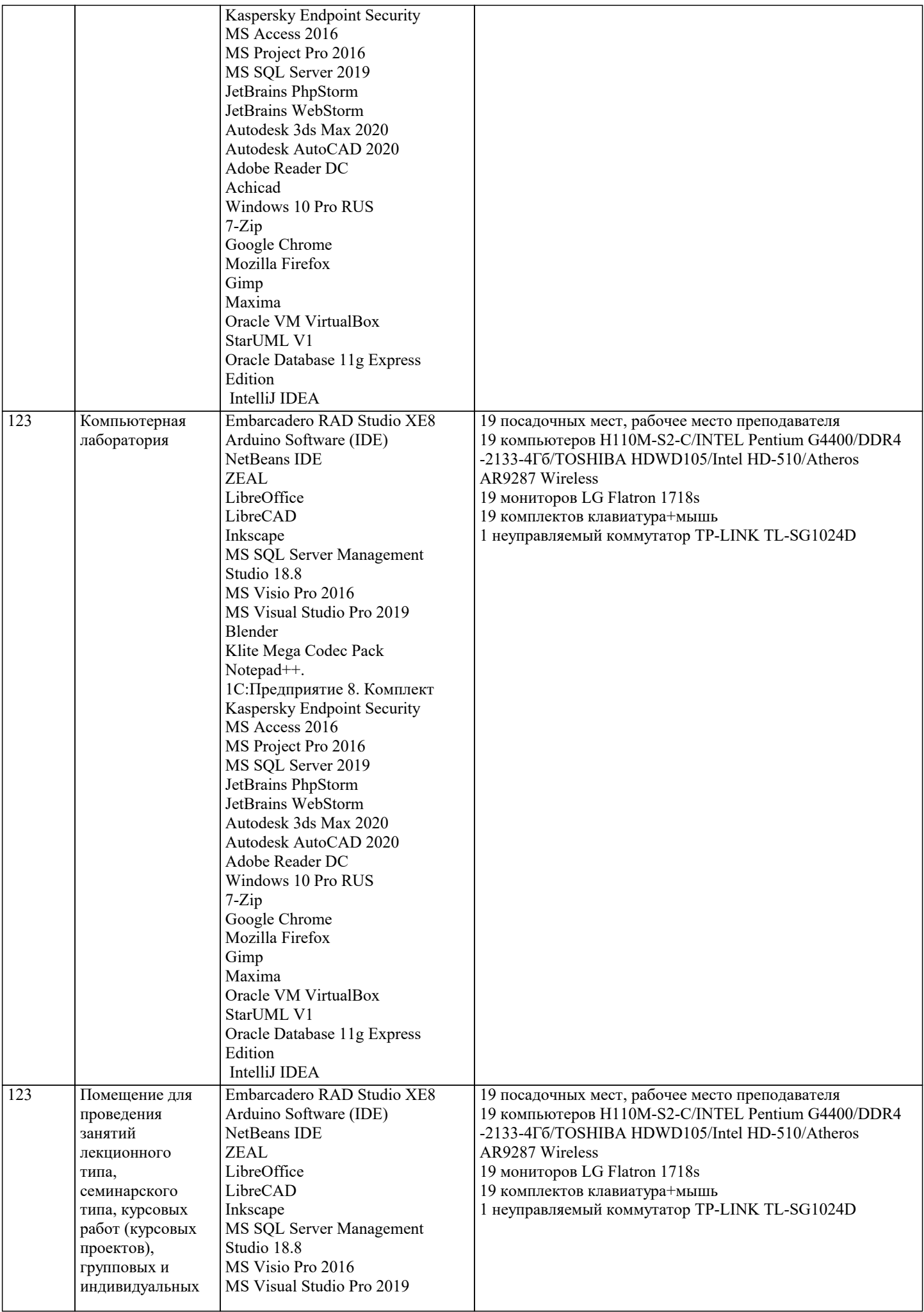

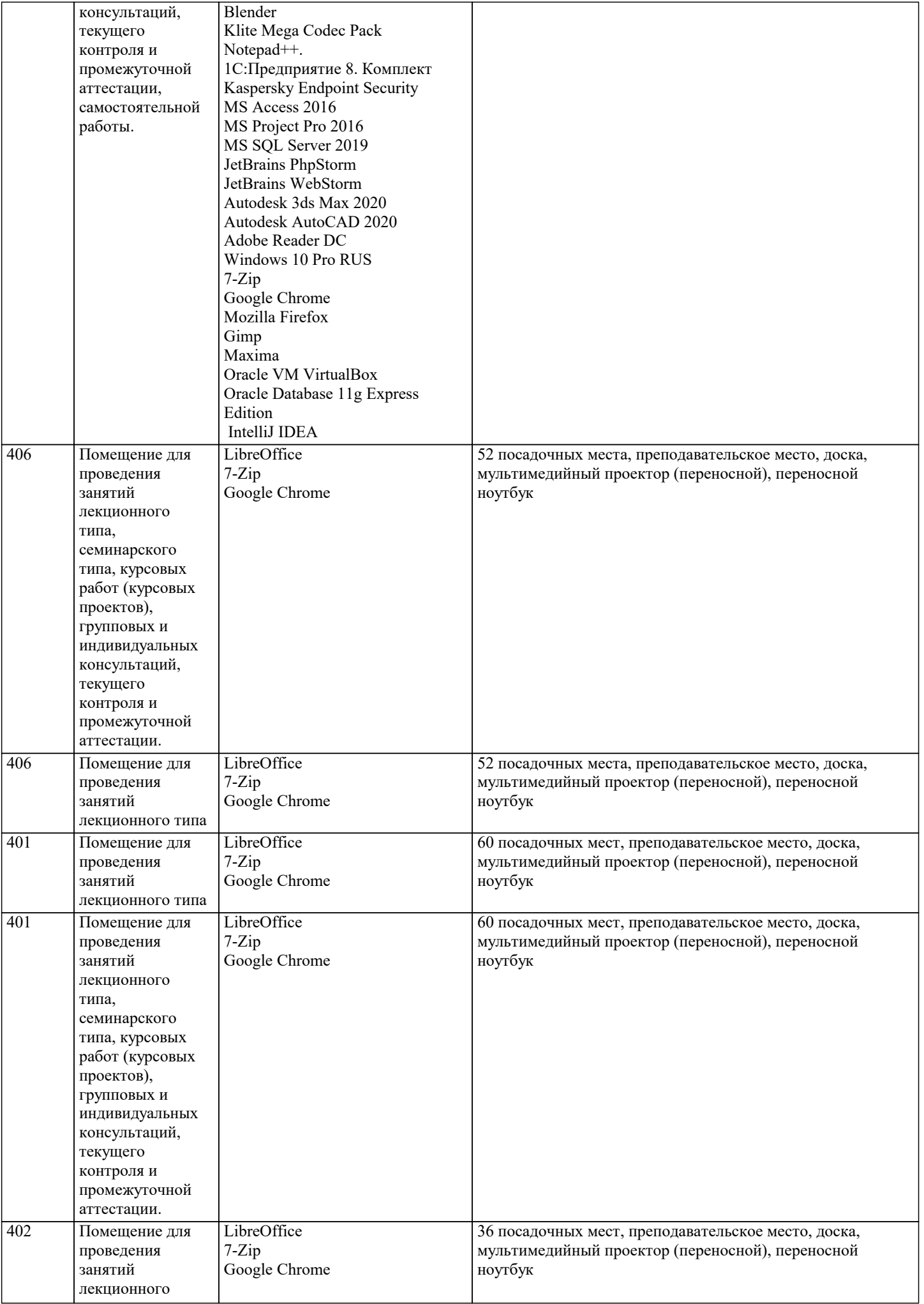

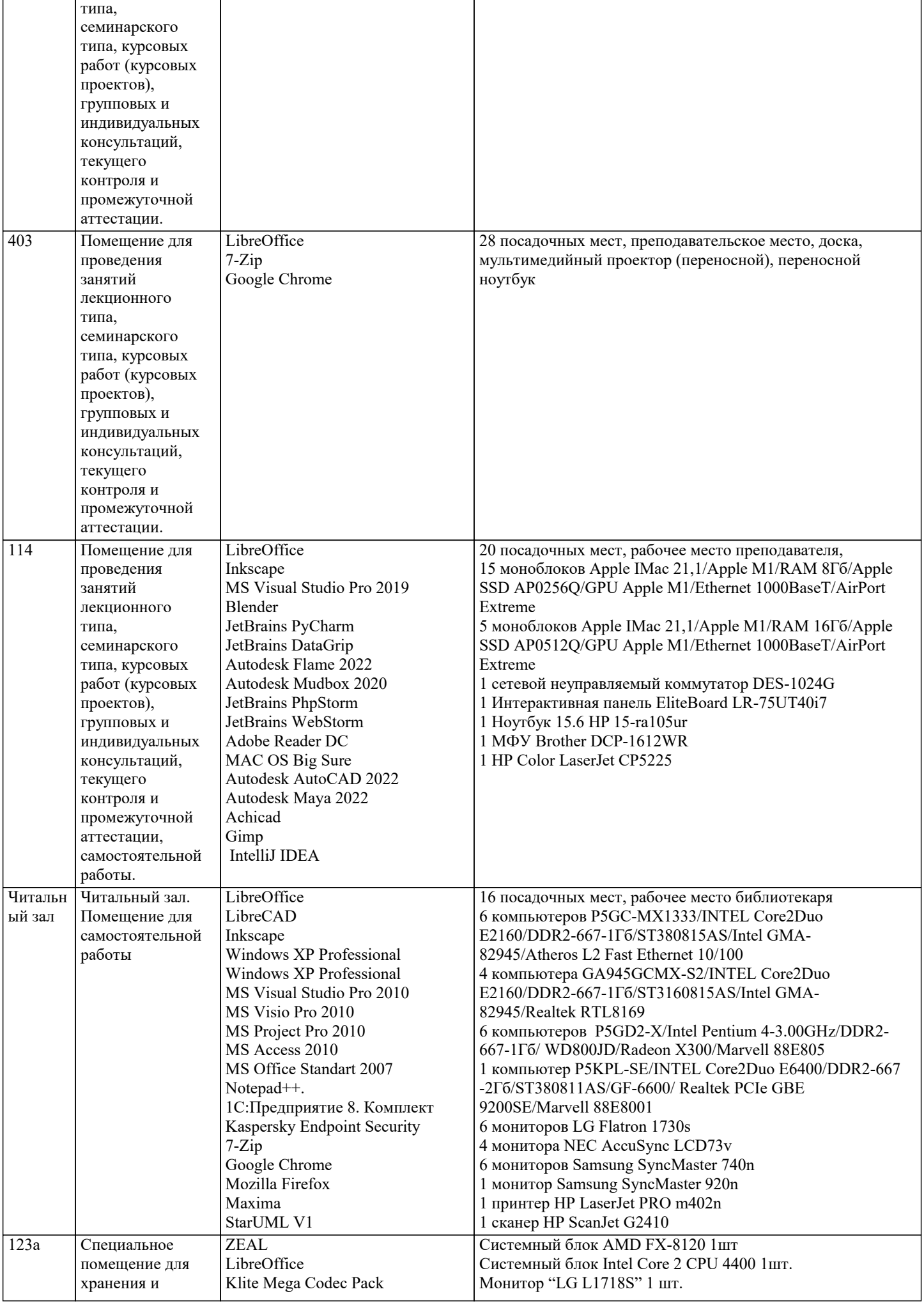

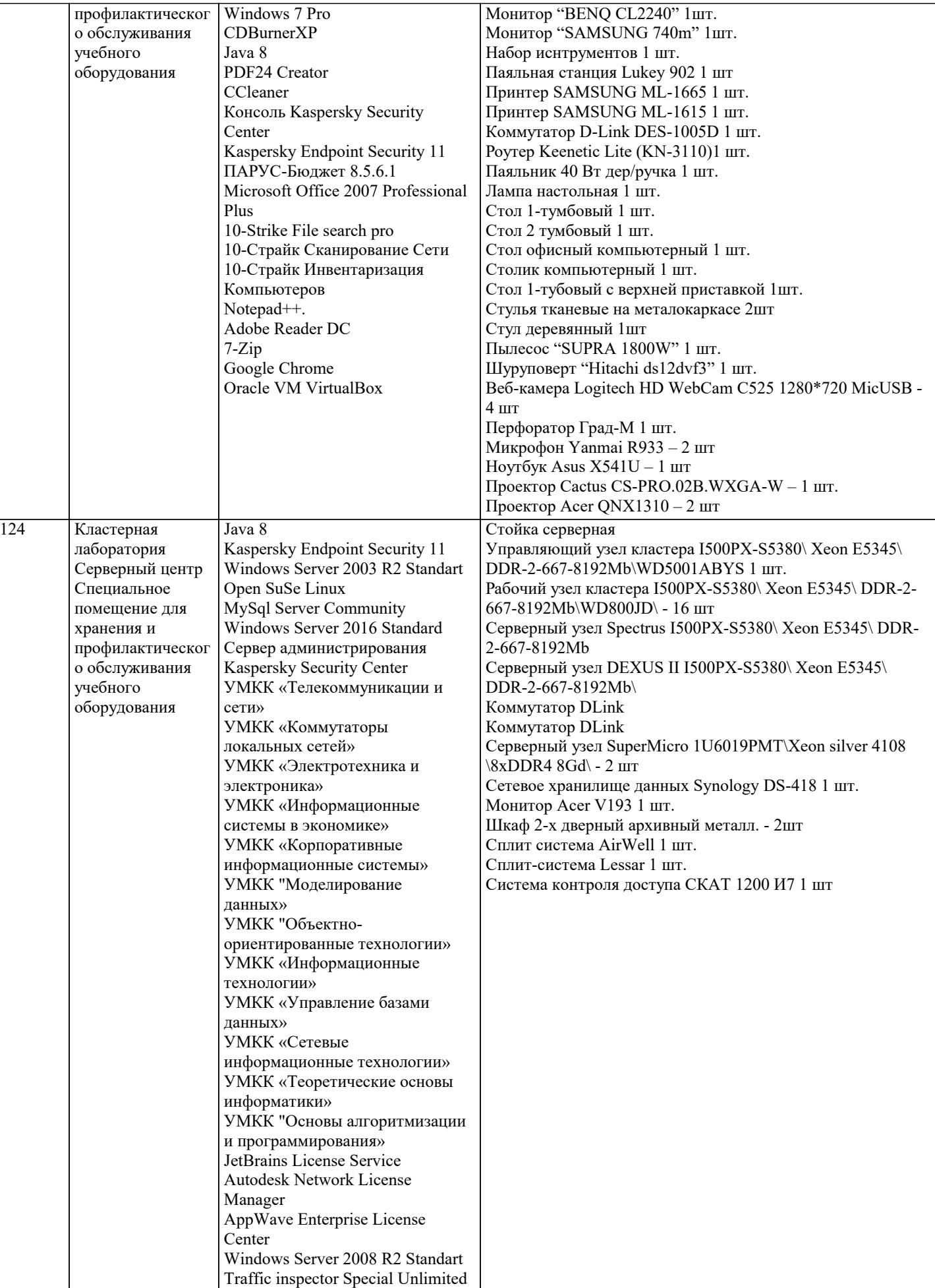

Эшэлон II "Кредо-диалог" Система утпавления

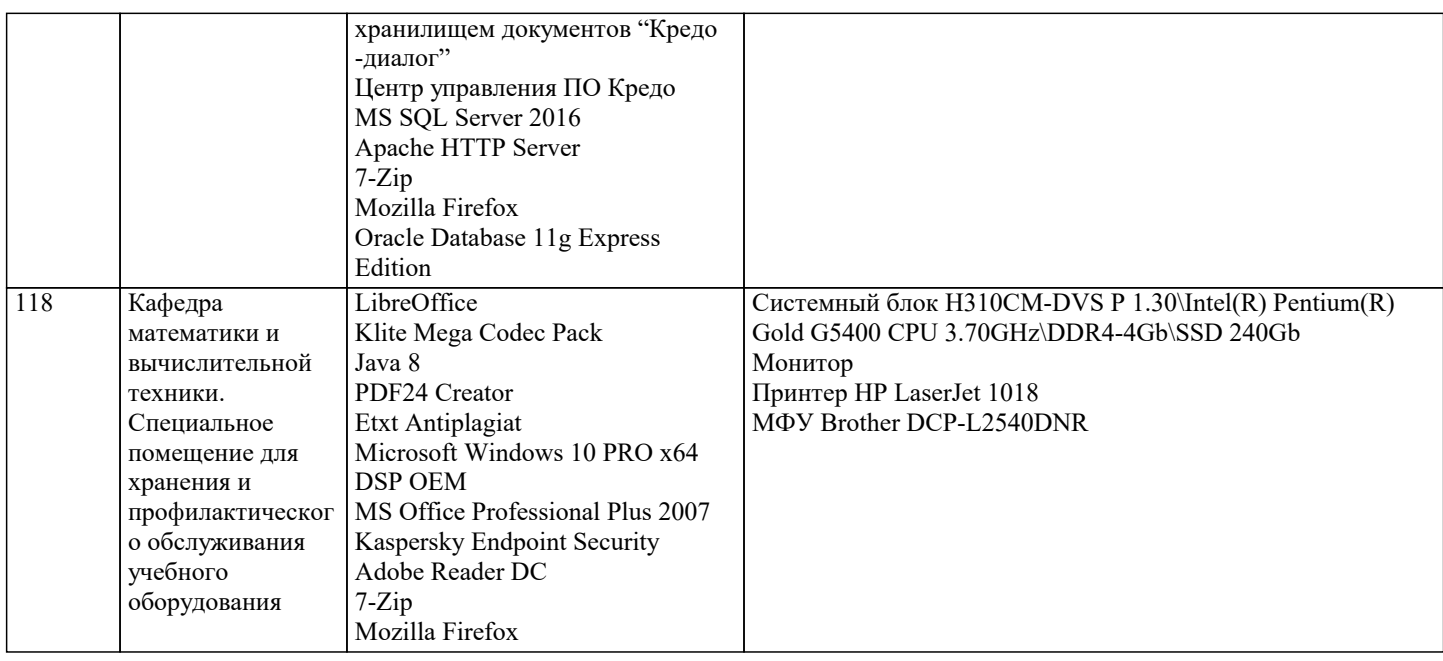

### **8. МЕТОДИЧЕСКИЕ УКАЗАНИЯ ДЛЯ ОБУЧАЮЩИХСЯ ПО ОСВОЕНИЮ ДИСЦИПЛИНЫ (МОДУЛЯ)**

По дисциплине «Экология» предусмотрен текущий контроль в виде тестирования, итоговый контроль в виде экзамена по теоретическому материалу. Порядок проведения текущего контроля и итогового контроля строго соответствует Положению о проведении контроля успеваемости обучающихся в академии. В перечень включаются вопросы из различных разделов курса, позволяющие проверить и оценить теоретические знания обучающихся. Текущий контроль засчитывается на основе полноты раскрытия темы и выполнения представленных заданий. Для проведения экзамена в письменной или тестовой форме разрабатывается перечень вопросов, утверждаемых на кафедре. Выставляется дифференцированная оценка.

При контроле знаний в устной форме преподаватель использует метод индивидуального собеседования, в ходе которого обсуждает со студентом один или несколько вопросов учебной программы. При необходимости могут быть предложены дополнительные вопросы, задачи и примеры.

### **9. МЕТОДИЧЕСКИЕ УКАЗАНИЯ ОБУЧАЮЩИМСЯ ПО ВЫПОЛНЕНИЮ САМОСТОЯТЕЛЬНОЙ РАБОТЫ**

Самостоятельная работа является важной составной частью учебного процесса и необходима для закрепления и углубления знаний, полученных в период семестра на лекциях, практических и интерактивных занятиях, а также для индивидуального изучения дисциплины «Экология» в соответствии с программой и рекомендованной литературой.

Самостоятельная работа выполняется в виде подготовки домашнего задания или сообщения по отдельным вопросам, написание и защита научно-исследовательской работы.

Контроль качества выполнения самостоятельной (домашней) работы может осуществляться с помощью устного опроса на практических занятиях, обсуждения подготовленных научно-исследовательских работ, проведения тестирования.

Устные формы контроля помогут оценить владение научной речью (дискуссия, диспут, сообщение, доклад и др.), в которых раскрывается умение передать нужную информацию, грамотно использовать языковые средства, а также ораторские приемы для контакта с аудиторией.

Письменные работы позволяют оценить владение источниками, научным стилем изложения, для которого характерны: логичность, точность терминологии, обобщенность и отвлеченность, насыщенность фактической информацией. Самостоятельная работа студентов заключается в систематическом изучении рекомендуемой литературы, в подготовке к выполнению промежуточных и итогового тестовых заданий, написании рефератов, эссе и выступлениях с докладами. Контроль за результатами самостоятельной работы студентов осуществляется в форме письменного (компьютерного) тестирования. Итоговый контроль дисциплины - экзамен.

Полученные знания необходимы в:

- ˗ проектировании типовых природоохранных мероприятий;
- ˗ производстве оценки воздействий на окружающую среду:
- ˗ обеспечении экологической безопасности хозяйственной и иной деятельности;
- ˗ проведении экологической экспертизы;

˗ разработке практических рекомендаций по сохранению природной среды.